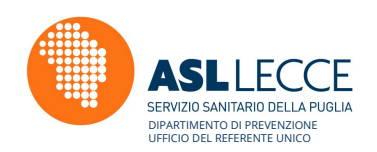

# *VADEMECUMSCIA MANIFESTAZIONI TEMPORANEE | SAGRE | EVENTI*

*Indicazioni operative e iter procedurale per la compilazione ed inoltro delle Notifiche Sanitarie ai fini della registrazione ai sensi dell'art. 6 del Reg. CE 852/2004*

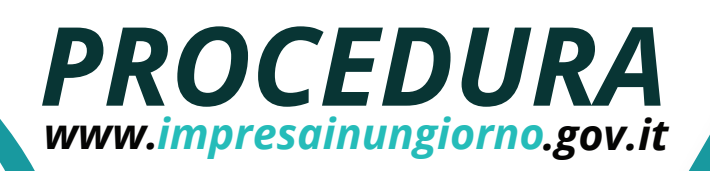

impresainungiorno.gov.it

Sviluppo Economico

## Gestisci online ratiche per la tuz

#### *Quali sono le modalità di notifica? Impresainungiorno.gov.it*

*Ai sensi del D.P.R. n. 160/2010 e del D. Lgs n. 222/2016, gli adempimenti previsti per l'inizio attività d'impresa del settore alimentare devono essere inoltrati per il tramite della piattaforma www.impresainungiorno.gov.it ai rispettivi S.U.A.P. (Sportello Unico per le Attività Produttive) esaminati, ai fini della registrazione, dalla competente ASL. Attraverso il portale ww.impresainungiorno.gov.it sarà possibile accedere alla modulistica unificata e standardizzata che cittadini professionisti o imprese interessati devono trasmettere alla pubblica amministrazione per adempiere agli obblighi previsti dalla vigente normativa. La ricevuta generata automaticamente dopo l'inoltro telematico attraverso SUAP costituisce titolo abilitativo per avvio immediato attività ai sensi art. 5, commi 4 e 6 DPR n. 160/2010 e non viene rilasciata alcuna attestazione di registrazione. Tale ricevuta, generata ed inviata automaticamente dalla piattaforma telematica al termine del percorso di compilazione "guidato" compiuto dall'utente, dovrà essere conservata unitamente alla SCIA dall'OSA ai fini della dimostrazione agli organi di controllo dell'avvenuta notifica.*

*Le S.C.I.A. devono essere inoltrate esclusivamente utilizzando la procedura informatica all'uopo predisposta (www.impresainungiorno.gov.it), pertanto, l'invio alternativo di pratiche allegate a messaggi di Posta Elettronica Certificata, raccomandata o fax non è consentito. Le S.C.I.A. che dovessero comunque giungere alla casella di Posta Elettronica Certificata del SUAP o della ASL di Lecce, via fax o raccomandata, saranno dunque prive di*  effetti e non producono alcun effetto amministrativo ai fini *dello svolgimento dell'attività di impresa.*

### *Notifica Sanitaria*

*E' obbligatorio per le imprese che operano nel settore alimentare di notificare all'Autorità Competente l'inizio dell'attività anche se a carattere temporaneo.* 

*Ora, coloro che intendono esercitare una attività del settore alimentare devono darne preventiva comunicazione all'Azienda Sanitaria Locale competente, sotto forma di una Segnalazione Certificata di Inizio Attività (S.C.I.A.) da trasmettere per il tramite del SUAP del Comune competente.*

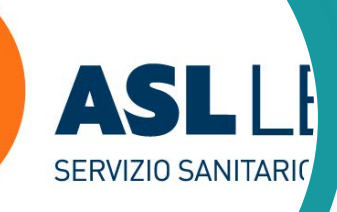

# *COMPILAZIONE*

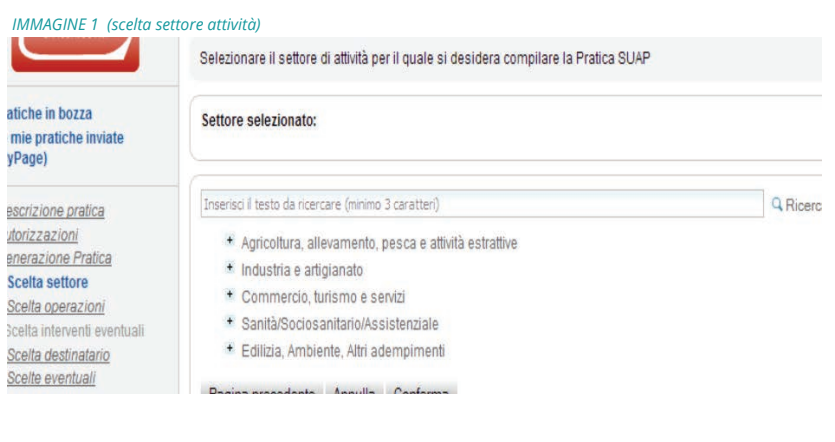

## *O* INDICAZIONI *PRATICHE PER LA COMPILAZIONE*

*Per le attività svolte a carattere temporaneo (manifestazioni temporanee, religiose, culturali,*  sagre, etc.) la notifica dovrà essere effettuata, *almeno 3 giorni prima dell'inizio della manifestazione, esclusivamente tramite il portale www.impresainungiorno.gov.it.*

*Accedendo al portale www.impreasainungiorno.gov.it, previa registrazione, è possibile compilare ed inoltrare la Notifica ai fini della registrazione ai sensi dell'art. 6, Reg. CE n. 852/2004.*

Una volta effettuato l'accesso, aver assegnato un *nome alla pratica (DESCRIZIONE PRATICA) e confermato la propria identità (CONTROLLA L'ACCESSO ALLA PRATICA), l'OSA deve selezionare il settore di attività per il quale si desidera compilare la Pratica SUAP (SCELTA SETTORE ATTIVITÀ) scegliendo tra i settori e sotto settori presenti nell'elenco espandibile fornito dal portale (IMMAGINE 1)*

*Per compilare la S.C.I.A. per lo svolgimento di attività a carattere temporaneo è necessario selezionare la voce "Somministrazione di alimenti e bevande" e poi "Temporanea in occasione di sagre fiere e manifestazioni temporanee" nella pagina "SCELTA SETTORE ATTIVITA'" (IMMAGINE 2)*

*E' necessario compilare la S.C.I.A. in ogni sua parte indicando la data di inizio e fine attività e specificare nell'unica sezione descrittiva disponibile "OGGETTO DELLA PRATICA" la tipologia dell'attività svolta, le date della manifestazione e gli alimenti trattati (IMMAGINE 3)*

### *ATTENZIONE*

**Procedimenti differenti da quello sopra descritto verranno segnalati ai competenti SUAP e all'Autorità Competente richiedendo l'annullamento degli effetti della S.C.I.A. e l'adozione dei provvedimenti conseg****uenti.**

#### *IMMAGINE 2 (scelta attività "Temporanee in occasione di sagre fiere....)*

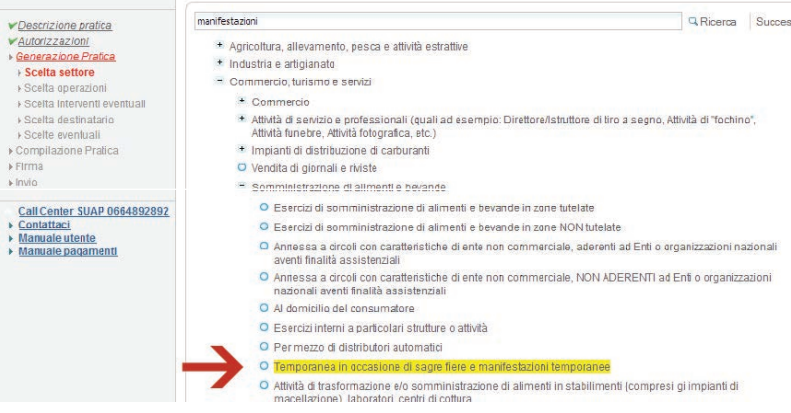

#### *IMMAGINE 3 (compilazione campo OGGETTO DELLA PRATICA)*

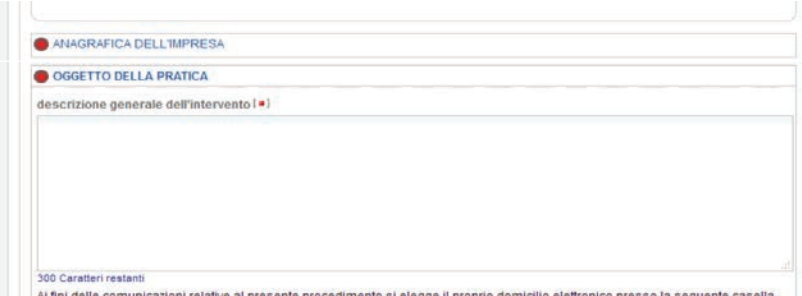

#### *ESEMPIO COMPILAZIONE CAMPO OGGETTO DELLA PRATICA:*

 **"Manifestazione temporanea BIRRA & PIZZA dei giorni 22/23/24 Novembre 2001. Preparazione e somministrazione prodotti a base di carne, bevande in confezione originale, fritture e panini farciti…."** 

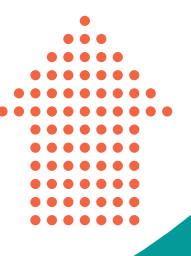

# *SCIA SANITARIA ALLEGATI*

# *QUALE DOCUMENTI ALLEGARE ALLA SCIA?*

*Per la presentazione telematica della S.C.I.A. per la notifica ai fini della registrazione delle attività del settore alimentare non è previsto alcun allegato obbligatorio. In base a quanto previsto dalla modulistica unificata e standardizzata, dal 1 Luglio 2017, non è più necessario, quindi, allegare relazione tecnico descrittiva dell'attività, planimetria né tantomeno versare i 25,00 € quali diritti di registrazione. Il portale prevede comunque la possibilità di allegare eventuali documenti facoltativi laddove il compilatore ritenga necessario descrivere meglio l'attività svolta con una relazione descrittiva ovvero le caratteristiche strutturali dello stabilimento posto sotto il proprio controllo con una planimetria e layout.* 

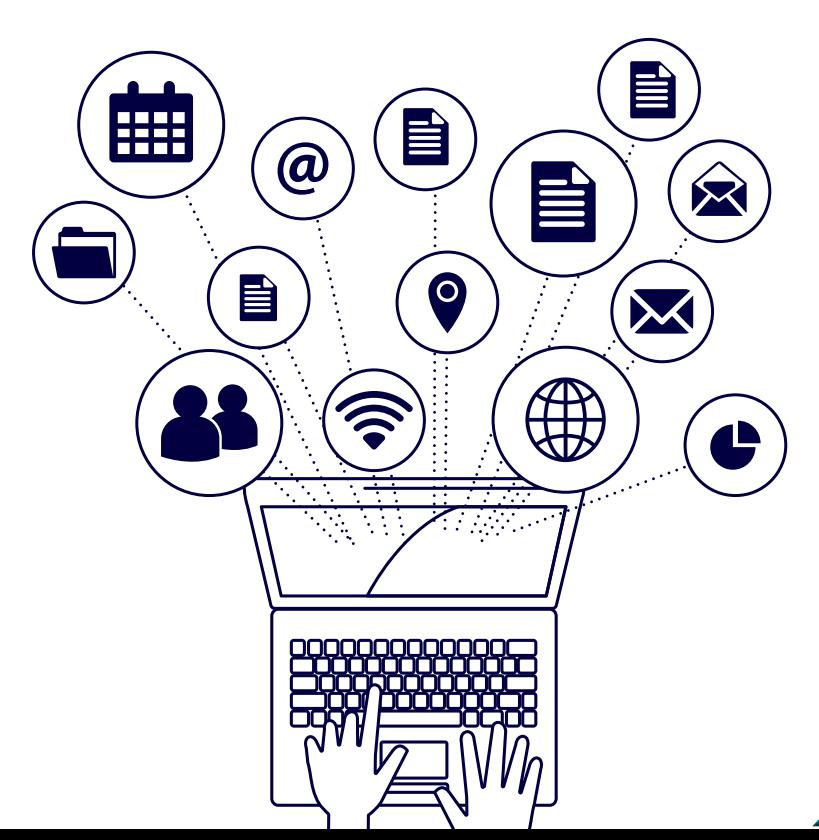

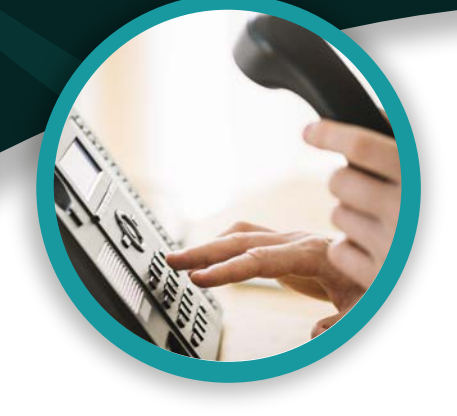

## *CONTATTA L'UFFICIO DEL REFERENTE UNICO DEL DIPARTIMENTO DI PREVENZIONE DELL'ASL LECCE PER INFO*

## *UFFICIO REFERENTE UNICO LECCE*

*Viale Don Minzoni, 8 – Lecce*

*Tel. 0832.215993 | PEC: runord.dipartimento.prevenzione.asl.lecce@pec.rupar.puglia.it*

#### *Giorni di apertura al pubblico: LUN-MER-VEN dalle 8.30 alle 11.30*

*Comuni di competenza: Aradeo, Arnesano, Calimera, Campi Salentina, Carmiano, Carpignano Salentino, Castrì di Lecce, Cavallino, Copertino, Cutrofiano, Galatina, Galatone, Guagnano, Lecce, Lequile, Leverano, Lizzanello, Martano, Martignano, Melendugno, Monteroni di Lecce, Nardò, Neviano, Novoli, Porto Cesareo, Salice Salentino, San Cesario di Lecce, San Donato di Lecce, San Pietro In Lama, Seclì, Sogliano Cavour, Soleto, Squinzano, Sternatia, Surbo, Trepuzzi, Veglie, Vernole, Zollino*

## *UFFICIO REFERENTE UNICO MAGLIE*

*Via Sante Cezza – Maglie*

*Tel. 0836.425230 | PEC: rusud.dipartimento.prevenzione.asl.lecce@pec.rupar.puglia.it*

#### *Giorni di apertura al pubblico: LUN-MER-VEN dalle 8.30 alle 11.30*

*Comuni di competenza: Acquarica del Capo, Alessano, Alezio, Alliste, Andrano, Bagnolo del Salento, Botrugno, Cannole, Casarano, Castrignano dei Greci, Castrignano del Capo, Castro, Collepasso, Corigliano d'Otranto, Corsano, Cursi, Diso, Gagliano del Capo, Gallipoli, Giuggianello, Giurdignano, Maglie, Matino, Melissano, Melpignano, Miggiano, Minervino, Montesano Salentino, Morciano di Leuca, Muro Leccese, Nociglia, Otranto, Ortelle, Parabita, Palmariggi, Patù, Presicce, Poggiardo, Racale,*  Ruffano, Salve, Sanarica, San Cassiano, Sannicola, Santa Cesarea Terme, Scorrano, Specchia, Spongano, Supersano, Surano, Taurisano, Taviano, Tiggiano, Tricase, Tuglie, Ugento, Uggiano la Chiesa

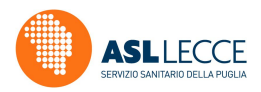